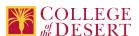

# **DDP 321A: AFTER EFFECTS A**

# **New Course Proposal**

Date Submitted: Tue, 11 Feb 2020 18:38:05 GMT

**Originator** mabril

#### Justification / Rationale

This course is Module 1 of 2 of a non-credit overlay version of DDP 121 Motion Graphics (formally DDP21 New Media II). The non-credit version provides vocational skills training opportunities to the incumbent workforce and those currently underemployed or unemployed. This module presents basic software skills needed for digital imaging careers.

#### **Effective Term**

Fall 2021

#### **Credit Status**

Noncredit

#### Subject

DDP - Digital Design & Production

#### **Course Number**

321A

#### **Full Course Title**

After Effects A

#### **Short Title**

AFTER EFFECTS A

#### **Discipline**

# **Disciplines List**

Multimedia

#### Modality

Face-to-Face 100% Online Hybrid

#### **Catalog Description**

This non-credit course introduces basic tools and techniques of Adobe After Effects. Motion Graphics is a form of communication with a range of applications: film, television, graphic design, branding, advertising and web. This hands-on course focuses on communication design and common professional uses of motion graphics. Exploring a wide range of applications (film, web, television, communication design, branding and advertising), students will create projects with advanced techniques for animation and visual effects in broadcast design, film titles and video production by combining typography, graphics and narrative storytelling. No prior After Effects knowledge or art background required.

# **Schedule Description**

This non-credit course is perfect for anyone wanting to learn how to get started using Adobe After Effects. This hands-on course focuses on communication design and common professional uses of motion graphics. No prior After Effects knowledge or art background required.

#### **Non-credit Hours**

81

# **Lecture Units**

0

#### **Lab Units**

0

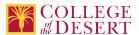

# **Lab Semester Hours**

0

## **In-class Hours**

45

#### **Out-of-class Hours**

36

#### **Total Course Units**

0

## **Total Semester Hours**

81

## **Override Description**

Noncredit courses do not have lecture and lab so outside of class hours must be adjusted so the noncredit course has the same total hours as the credit equivalent.

# **Required Text and Other Instructional Materials**

# **Resource Type**

Book

#### **Author**

Schwartz, Rob

# Title

LEARN Adobe After Effects CC

# **Edition**

1st

## City

CA

#### **Publisher**

Adobe Press

# Year

2019

# **College Level**

Yes

# Flesch-Kincaid Level

11

# ISBN#

13: 978-0-13-542603-6

# **Resource Type**

Book

# **Author**

Lisa Fridsma, Brie Gyncild

# Title

Adobe After Effects CC Classroom in a Book

## **Edition**

1st

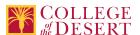

#### **Publisher**

Adobe Press

Year

2019

# **College Level**

Yes

ISBN#

13: 978-0-13-529965-4

# **Resource Type**

Web/Other

## **Open Educational Resource**

Yes

## **Class Size Maximum**

25

## **Course Content**

- 1. Getting to know the workflow.
- 2. Creating a basic animation using effects and presets.
- 3. Animating text.
- 4. Working with shape layers
- 5. Animating a multimedia presentation
- 6. Animating layers
- 7. Working with masks
- 8. Distorting objects with puppet tools
- 9. Using the root brush tool
- 10. Performing color correction
- 11. Creating Motion graphics templates
- 12. Using 3D features
- 13. Working with 3D camera tracker
- 14. Advanced editing techniques
- 15. Rendering and outputting

## **Course Objectives**

|             | Objectives                                                                                                    |
|-------------|----------------------------------------------------------------------------------------------------|
| Objective 1 | Solve complex data communication issues by matching the appropriate graphing option for the data type.                |
| Objective 2 | Demonstrate time and resource management principles in the development and production of computer animation projects. |
| Objective 3 | Setup the workspace and analyze and solve workflow issues affecting production.                                       |
| Objective 4 | Composite and layer multiple assets to enhance digital communication.                                                 |

# **Student Learning Outcomes**

|           | Upon satisfactory completion of this course, students will be able to:                              |  |
|-----------|----------------------------------------------------------------------------------------------------|--|
| Outcome 1 | Design and construct dynamic animated content utilizing digital storyboards in Adobe After Effects. |  |

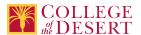

## **Methods of Instruction**

| Method                             | Please provide a description or examples of how each instructional method will be used in this course.                                                                                                    |
|------------------------------------|----------------------------------------------------------------------------------------------------|
| Technology-based instruction       | All course work uses current technology in the field, the students will learn the software and create physical and digital projects with the technology. Instructors will use the technology in demonstrations as it pertains to the assignments. |
| Lecture                            | Lectures will be provided on historical and contemporary approaches to digital art and media, as well as demonstrations on how to use software as it relates to the assignments.                                                                  |
| Discussion                         | Students will verbally pitch their art and design concepts to the group as well as in progress discussions.                                                                                                    |
| Demonstration, Repetition/Practice | Students will learn technical software and hardware applications and apply them in a series of assignment/design challenges.                                                                                                    |

#### Methods of Evaluation

| Method                                           | Please provide a description or examples of how each evaluation method will be used in this course.                          | Type of Assignment |
|--------------------------------------------------|----------------------------------------------------------------------------------------------------|--------------------|
| Presentations/student demonstration observations | Students will explain how they analyzed, chose, and synthesized a variety of possible elements to create an original artwork | In Class Only      |
| Other                                            | Use of rubric by instructor to evaluate student projects.                                                                    | In Class Only      |
| Student participation/contribution               | Skill demonstration through completion of computer exercises.                                                                | In Class Only      |
| Tests/Quizzes/Examinations                       | Students will take six weekly quizzes                                                                                        | In Class Only      |
| Mid-term and final evaluations                   | In week eight, students will review and take the test which covers all material covered.                                     | In Class Only      |
| Other                                            | Out-of-class hours will be monitored electronically through the Learning Management System.                                  | Out of Class Only  |

# **Assignments**

# **Other In-class Assignments**

- 1. Customize an animation using titles, sound and transitions to meet specific target objectives.
- 2. Use time and resource management principles in the development and production of computer animation project.
- 3. Produce and interpret digital storyboards evidencing storytelling and typographic elements.

# Other Out-of-class Assignments

- 1. Read chapters watch instructional videos
- 2. Complete homework assignments including lessons, assignments and projects.

# **Grade Methods**

Pass/No Pass Only

# **Distance Education Checklist**

Include the percentage of online and on-campus instruction you anticipate.

Online %

50

On-campus %

50

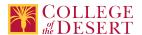

## Instructional Materials and Resources

# If you use any other technologies in addition to the college LMS, what other technologies will you use and how are you ensuring student data security?

Within Course Management System:

Discussion forums with substantive instructor participation

Regular virtual office hours

Private messages

Online guizzes and examinations

Video or audio feedback

Weekly announcements

External to Course Management System:

Direct e-mail

Posted audio/video (including YouTube, 3cmediasolutions, etc.)

Briefly discuss how the selected strategies above will be used to maintain Regular Effective Contact in the course.

This class if online is being taught via Canvas. Instructors will use asynchronous text and video messages to interact with the students. Also, discussions boards, constant announcements will be used. Zoom virtual office hours with screen sharing and interaction capabilities will be available.

If interacting with students outside the LMS, explain how additional interactions with students outside the LMS will enhance student learning.

Canvas is used for external interaction as well.

# **Effective Student/Faculty Contact**

# Which of the following methods of regular, timely, and effective student/faculty contact will be used in this course?

## Within Course Management System:

Discussion forums with substantive instructor participation Chat room/instant messaging Regular virtual office hours Private messages Online quizzes and examinations Video or audio feedback Weekly announcements

# **External to Course Management System:**

Direct e-mail
E-portfolios/blogs/wikis
Posted audio/video (including YouTube, 3cmediasolutions, etc.)
Synchronous audio/video
Teleconferencing

#### For hybrid courses:

Scheduled Face-to-Face group or individual meetings Field trips Library workshops Orientation, study, and/or review sessions Supplemental seminar or study sessions

# Briefly discuss how the selected strategies above will be used to maintain Regular Effective Contact in the course.

Active participation and multiple modes of information delivery; announcements, asynchronous text, video messages, discussions boards, and Canvas email.

#### Other Information

# **MIS Course Data**

## **CIP Code**

11.0803 - Computer Graphics.

# **TOP Code**

061460 - Computer Graphics and Digital Imagery

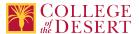

# **SAM Code**

C - Clearly Occupational

# **Basic Skills Status**

Not Basic Skills

## **Prior College Level**

Not applicable

# **Cooperative Work Experience**

Not a Coop Course

#### **Course Classification Status**

Other Non-credit Enhanced Funding

# **Approved Special Class**

Not special class

# **Noncredit Category**

**Short-Term Vocational** 

# **Funding Agency Category**

Not Applicable

# **Program Status**

Program Applicable

## **Transfer Status**

Not transferable

# **General Education Status**

Not applicable

# **Support Course Status**

Course is not a support course

# **Allow Audit**

No

# Repeatability

Yes

# **Repeatability Limit**

NC

# **Repeat Type**

Noncredit

# **Justification**

Noncredit courses are repeatable until the student achieves the skills and knowledge required to meet the objectives and outcomes of the course.

### **Materials Fee**

No

# **Additional Fees?**

No

# **Approvals**

# **Curriculum Committee Approval Date**

4/16/2020

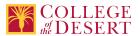

**Academic Senate Approval Date** 4/23/2020

**Board of Trustees Approval Date** 5/15/2020

**Chancellor's Office Approval Date** 07/15/2020

Course Control Number CCC000618889

# Programs referencing this course

After Effects Certificate of Completion (http://catalog.collegeofthedesert.eduundefined?key=302/)